# PERFORMANCE ENGINEERING

Schauen Sie beim nächsten Performance-Einbruch nicht hilflos zu! Lernen Sie jetzt die wichtigsten Begriffe und Methoden kennen und setzen Sie die richtigen Hebel an, um Ihre Performance stabil zu halten.

## TYPEN VON PERFORMANCE TESTS

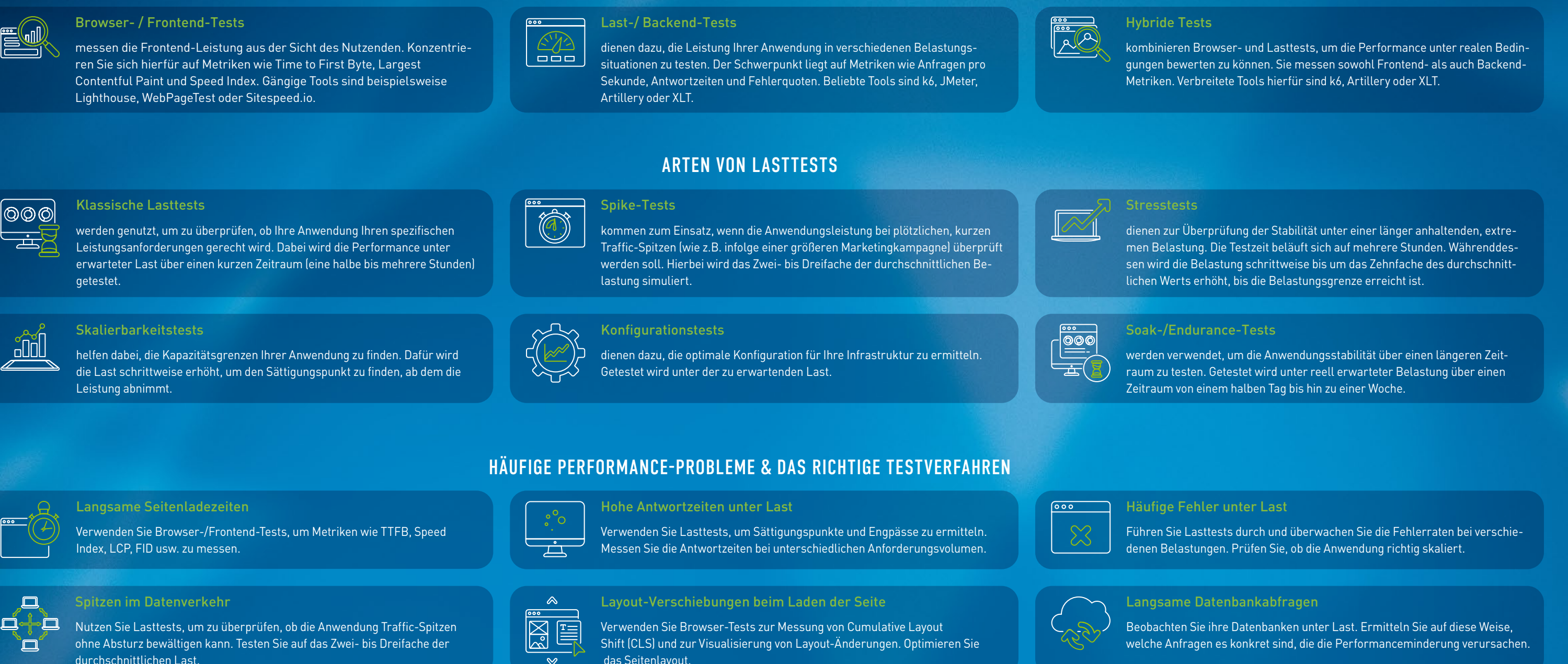

- <sup>O</sup> Identifizieren und optimieren Sie langsame Datenbankabfragen.
- Implementieren Sie Caching, um doppelte Arbeit zu vermeiden.
- Verwenden Sie Load Balancer, um Anfragen zu verteilen.

#### Speed Index

ad

 $\Box$ 

'n

Gewichtete Metrik, die das Gesamtladeerlebnis bewertet

### Largest Contentful Paint (LCP)

Zeit bis zum Rendern des größten Inhalts im Viewport

First Input Delay (FID)

Zeit, bis der Browser auf eine Eingabe reagiert

dotSource SE **@dotSource D** @dotSource SE WEB www.dotSource.de | E-MAIL info@dotSource.de

HIER UNSERE BEST PRACTICES »CLOUD-SERVICES« KOSTENFREI HERIINTERI ADEI

#### Cumulative Layout Shift (CLS)

Stabilität des Layouts

## Time to First Byte (TTFB)

Zeit, bis der Server antwortet

## DIE WICHTIGSTEN FRONTEND-METRIKEN

- Verwenden Sie Code-Splitting zum verzögerten Laden nicht kritischer Assets.
- Minimieren Sie Ressourcen, die das Rendern blockieren.
- Komprimieren Sie Bilder und aktivieren Sie Caching.

 Verwenden Sie ein Content Delivery Network (CDN) zur Verteilung statischer Assets.

# TIPPS ZUR VERBESSERUNG DER FRONTEND-LEISTUNG

das Seitenlayout.

# DIE WICHTIGSTEN BACKEND-METRIKEN

#### Fehlerrate

Häufigkeit der fehlgeschlagenen Anfragen

### Antwortzeit

Zeit für die Verarbeitung einzelner Anfragen vom Server

### Anfragen pro Sekunde

Anzahl der gleichzeitig möglichen Anfragen pro Sekunde, bevor es zu Performance-Einbußen oder Crashs kommt

> Sorgen Sie für horizontale Skalierung durch das Hinzufügen von Servern.

> Analysieren Sie den Code zur Identifizierung von Engpässen.

## TIPPS ZUR VERBESSERUNG DER BACKEND-LEISTUNG

Ein Einbruch Ihrer Performance ist für Sie ein No-Go?

Unsere Performance-Engineering-Profis steht Ihnen gern zur Verfügung. Sichern Sie sich jetzt ein kostenloses 30-minütiges Beratungsgespräch.

Wir freuen uns auf Ihre Anfrage per Mail an: performance@dotsource.de